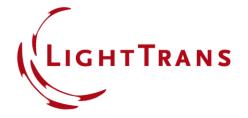

#### **Ince-Gaussian Modes**

#### **Abstract**

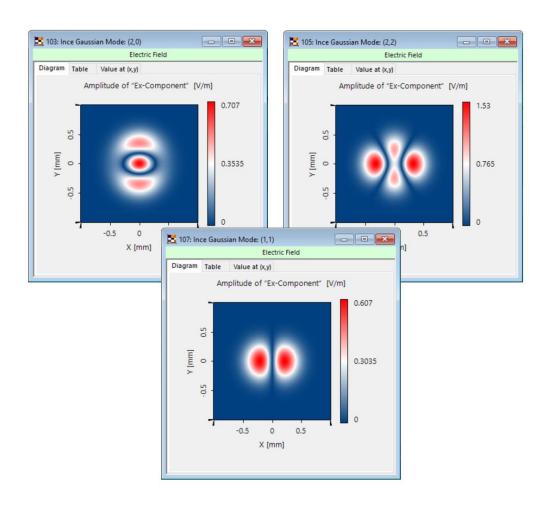

Apart from Hermite- and Laguerre-Gaussian modes there is a third kind of rigorous and orthogonal solution family for the paraxial wave equation – the so-called Ince-Gaussian modes. These solutions are defined in elliptical coordinates and have the benefit of allowing for a transition between Hermite- and Laguerre-Gaussian modes by means of an elliptical parameter. These modes have advantages in the area of optical tweezers and particle-trapping applications. This use case presents the Ince-Gaussian Beam Source in VirtualLab Fusion and shows how to define an individual mode.

#### **How to Access Ince Gaussian Mode Source?**

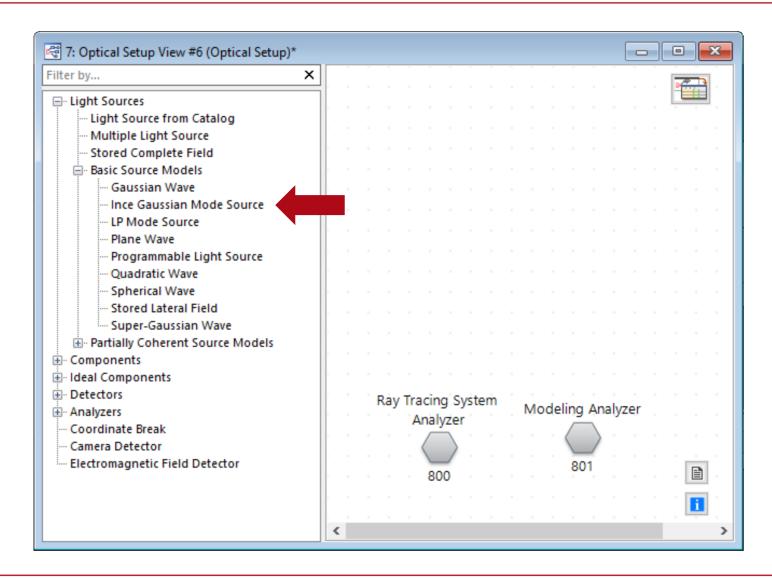

You can access the *Ince Gaussian Mode Source* in the

Optical Setup under the section *Light Sources/Basic Source Models.* 

## **Order Definition – Even Polynomials**

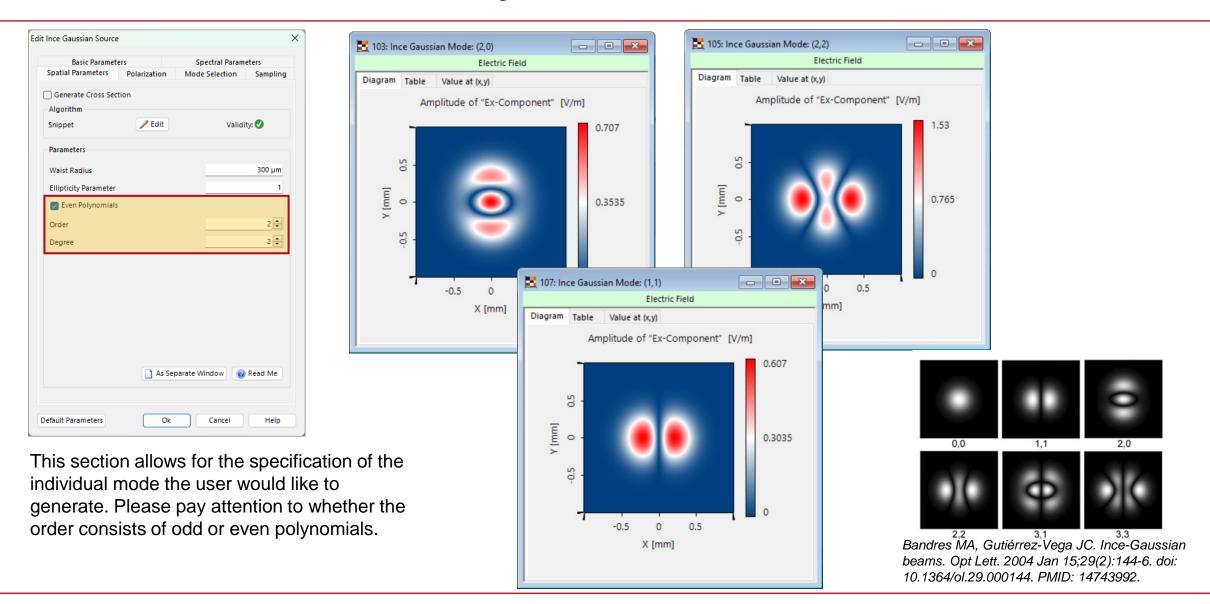

## **Order Definition – Odd Polynomials**

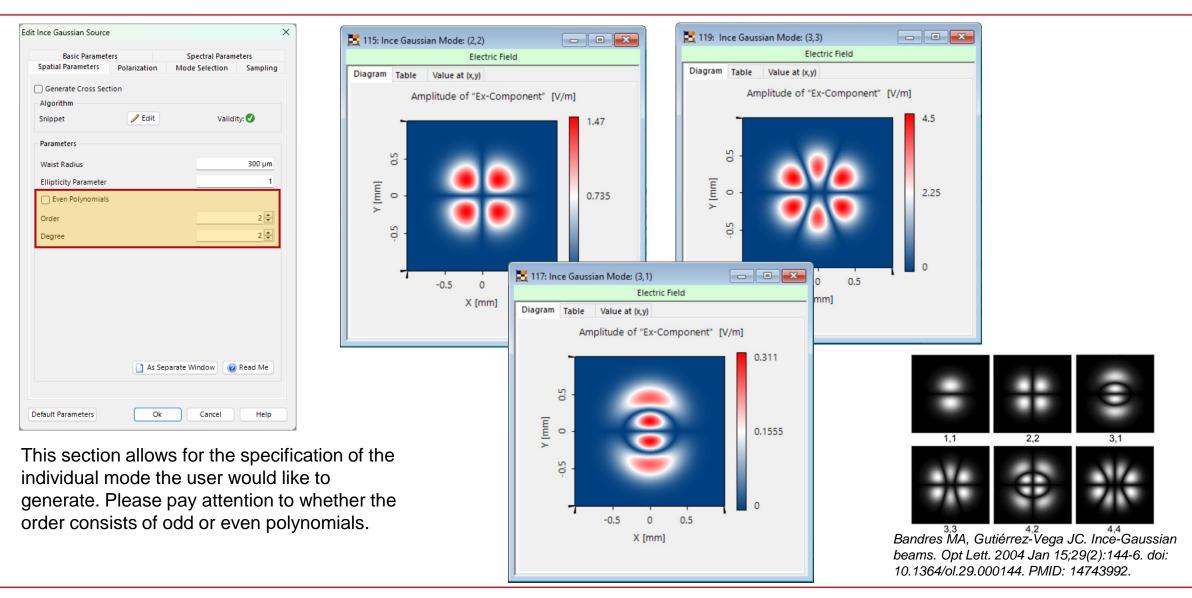

#### **Size**

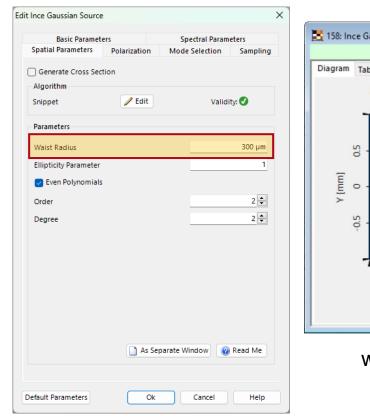

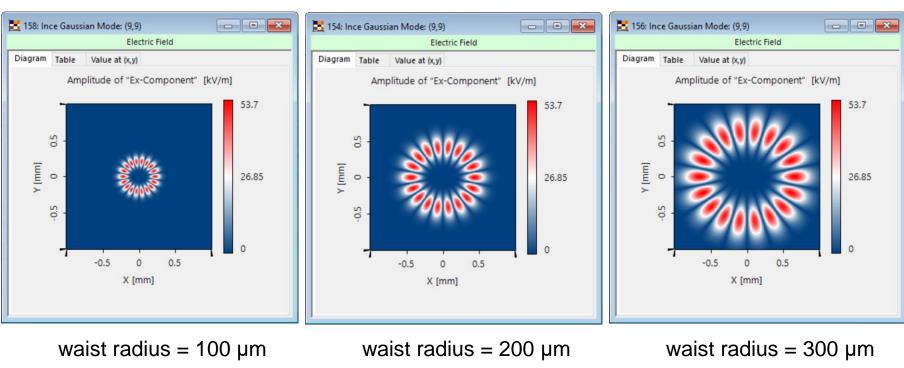

The user can determine the size and divergence of the field by setting the waist radius of the mode.

## **Ellipticity Parameter**

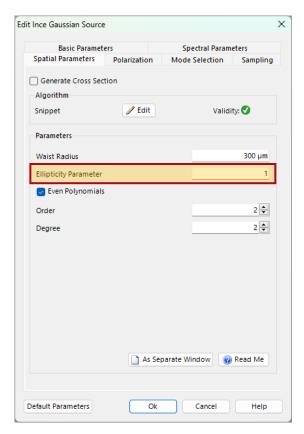

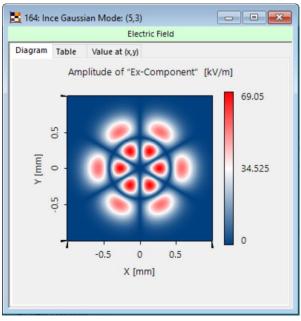

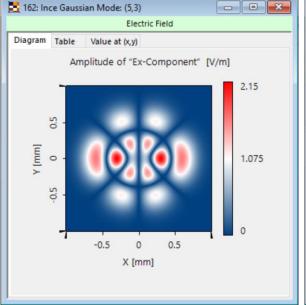

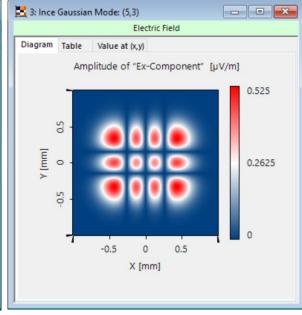

ellipticy parameter = 0.001

ellipticy parameter = 1

ellipticy parameter = 1000

Depending on the ellipticity parameter the Ince-Gaussian mode will become between a Laguerre Gaussian and a Hermite Gaussian mode!

# Comparison with Hermite- and Laguerre-Gaussian Modes

Ince (4,0) ellipticity parameter = 0.001

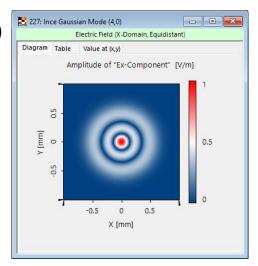

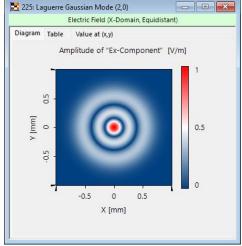

0.5

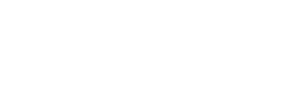

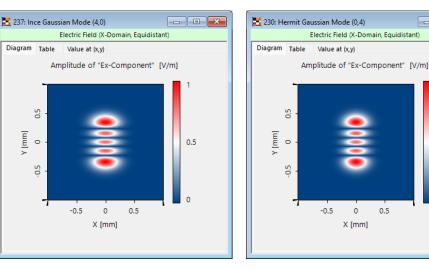

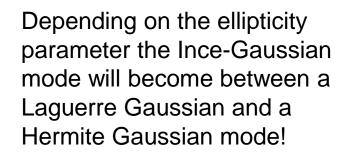

Ince (4,0) ellipticity parameter = 1000

Hermite (0,4)

Laguerre (2,0)

### **Document Information**

| title            | Ince-Gaussian Modes                                                                                                    |
|------------------|----------------------------------------------------------------------------------------------------|
| document code    | SRC.0001                                                                                                    |
| version          | 1.1                                                                                                    |
| edition          | VirtualLab Fusion Basic                                                                                                    |
| software version | 2023.1 (Build 1.556)                                                                                                    |
| category         | Feature Use Case                                                                                                    |
| further reading  | <ul> <li>Observation of Vortex Array Laser Beam Generation from Ince-<br/>Gaussian Beam</li> <li>Focusing of an Ince-Gaussian Beam</li> </ul> |